"

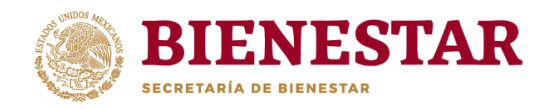

## **FICHA DE CONTROL VIDEOCONFERENCIA "CAPACITACIÓN MIDS 2020"**

Entidad: COAHUILA

Fecha: 01 DE JULIO DE 2020

Lugar: SALTILLO

Hora: 11:00 AM

Número de asistentes: 1

Nombre del expositor: ROGELIO GUILLEN

## **NOMBRE Y CARGO DE ASISTENTES**

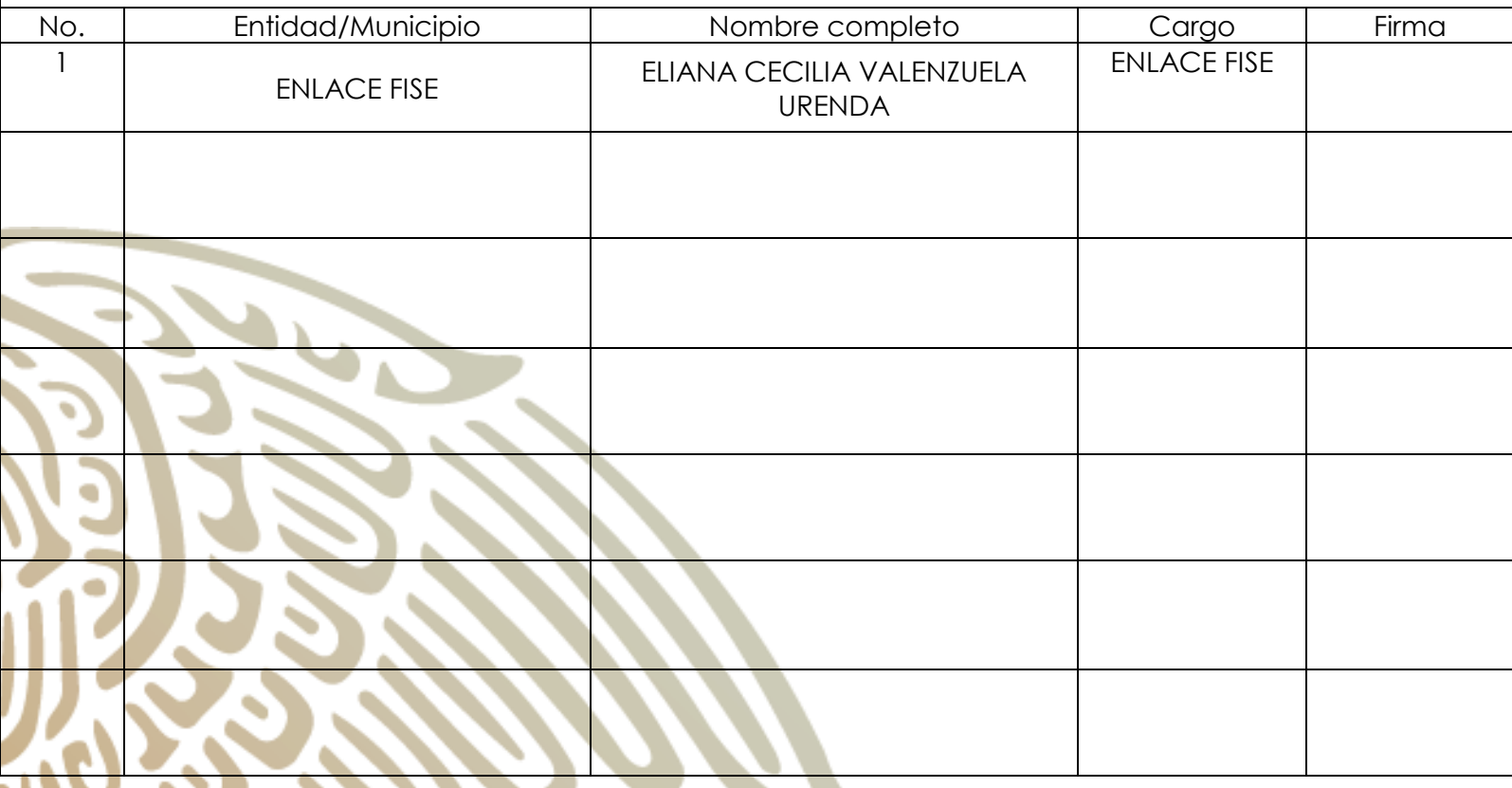

**Av. Paseo de la Reforma 116, piso 5 Col Centro, CP 06020 Cuauhtémoc, Ciudad de México. 01(55) 5328 5000 www.gob.mx/bienestar**

![](_page_1_Picture_1.jpeg)

![](_page_1_Picture_2.jpeg)

"

![](_page_2_Picture_1.jpeg)

## **Logros alcanzados (Breve síntesis de los temas tratados)**

## **MIDS 2020**

La página MIDS este año, sufrió algunos cambios para mejorara la captura de proyectos. El principal cambio se eliminaron los mapas MICRO-MACRO. También se agregaron las cédulas de verificación de obra las cuales se deberán trabajar con los Agente de Bienestar Micro regional (ABM)

En resumen, se vieron los apartados de la MIDS

- Identificación geográfica del Proyecto: es donde se selecciona la localidad y se debe localizar en el mapa. Además, se deberán agregar los puntos, o polígonos de las obras (anteriormente MICRO-MACRO).
- Domicilio geográfico: Se especifica la dirección del beneficiario, donde se pone toda la descripción posible para encontrar la vivienda o zona de trabajo.
- Identificación del Proyecto: Se selecciona el tipo de proyecto con la clasificación y subclasificación del proyecto donde ahora se integra el nombre por la MIDS y se debe anexar en breve la descripción y justificación de este.
- Metas Físicas del Proyecto: al igual que 2019, deberá reflejar montos, familias he unidades de medidas del proyecto.
- Componentes: se integra el presupuesto del proyecto en este rubro especificando unidad de medida con la ventaja de que este año se calcula el IVA automáticamente.
- Concurrencia: este año se llevará el registro de los proyectos por concurrencia con otras Secretarías.
- Módulo de Financiamiento: este rubro es en el caso de créditos BANOBRAS.
- Fechas relevantes: se cargará el inicio y termino del proyecto.
- Calendario de Ejecución: De acuerdo con las fechas relevantes, se cargará el calendario que se propone para terminar este proyecto.
- Factibilidad el Proyecto: El llenado de este rubro es para especificar si es bien público, derecho de vía así como todo lo que envuelve esto mismo.

**Av. Paseo de la Reforma 116, piso 5 Col Centro, CP 06020 Cuauhtémoc, Ciudad de México. 01(55) 5328 5000 www.gob.mx/bienestar**

![](_page_3_Picture_0.jpeg)

**Dirección General de Desarrollo Regional**

"

![](_page_3_Picture_2.jpeg)